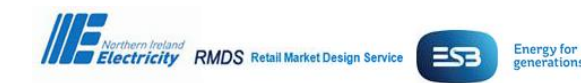

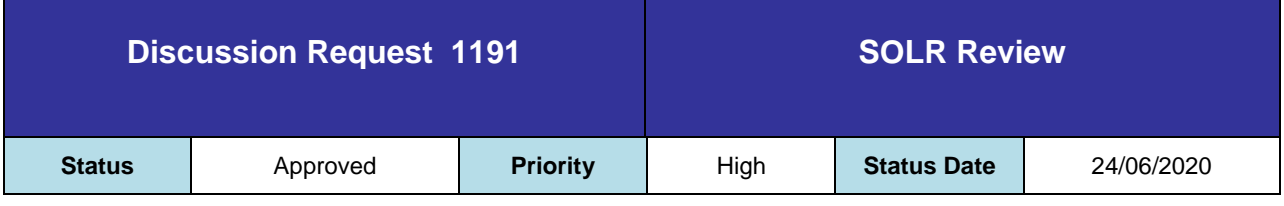

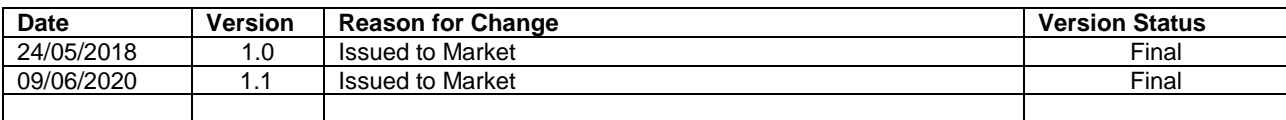

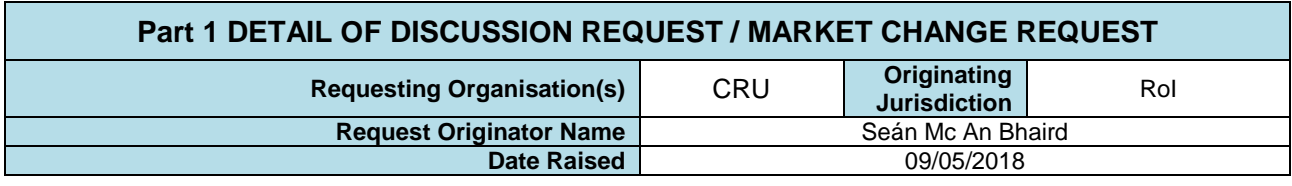

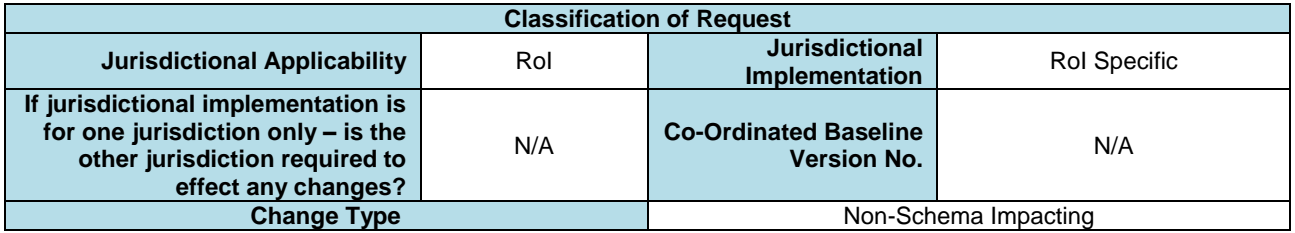

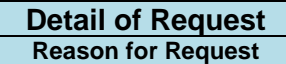

## **Background**

The role of the Supplier of Last Resort (SoLR) in the electricity retail market was established in 2005 to ensure continuity of supply for customers in the event of a supplier unexpectedly exiting the market. Market processes have been put in place to support the role of SoLR. In 2018, CRU initiated a review of the SoLR processes to ensure that they continue to be effective and support the market where it is today. A key output of this review was the updating of MPD 04 - the market process design for the SoLR which is currently published on the RMDS website. The prepayment Electricity sector also needed to be catered for and this needed to be incorporated into the process.

The SoLR process was reviewed to ensure that it was up to date and to ensure that it provided sufficient details so that in a possible SoLR event, all relevant parties are aware of their roles and have appropriate processes in place so that they can communicate and act quickly.

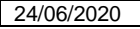

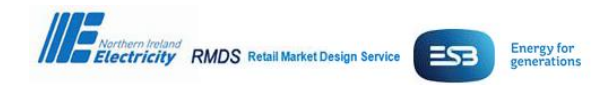

## **Proposed Solution**

Key differences in this updated version of the MPD04 process include:

- 1. Inclusion of Prepayment Meters.
- 2. Solution is based on customers transferring to SoLR on Day Zero as opposed to Day Nineteen.<br>3. SEMO changes as a result of I-SEM.
- SEMO changes as a result of I-SEM.

Updated process attached here

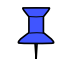

CRU have approved the day zero approach which will be needed to cater for the Prepayment market.

With regards to GDPR issues CRU will require all Suppliers to update their privacy statements so that in the event of an SoLR customers information could be passed onto SoLR Supplier.

## **Scope of Change**

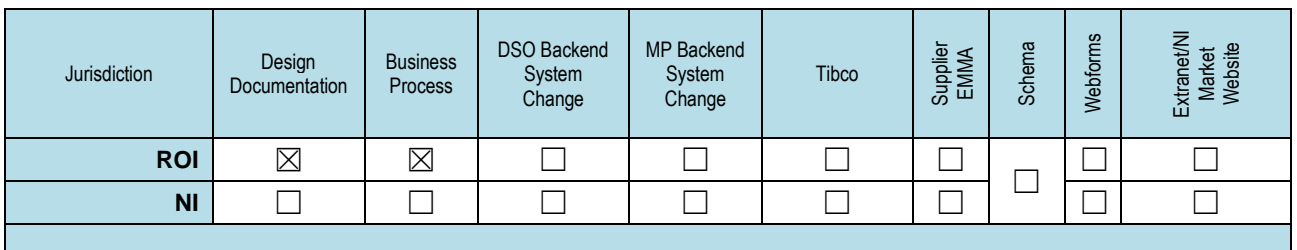

**Co-Ordinated Baseline Market Design Documents Impacted by Request**

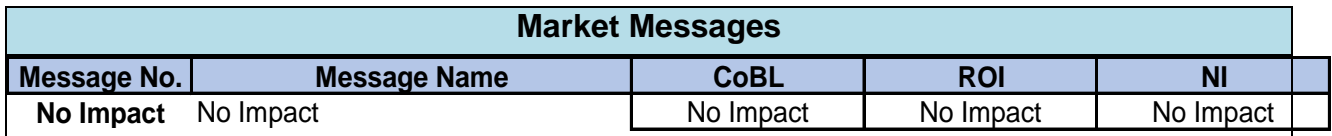

**Data Definitions**

**Data Codes**

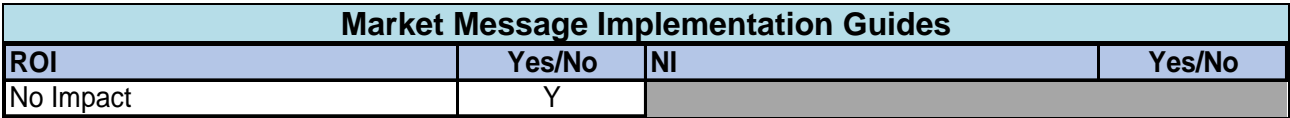

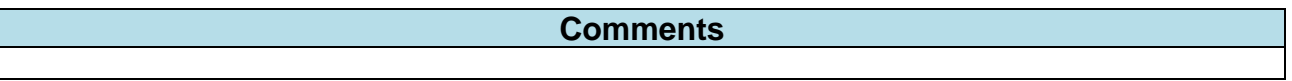

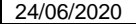

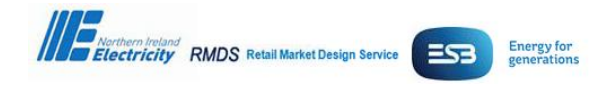

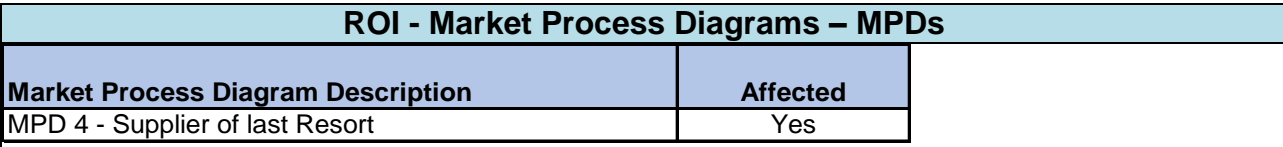

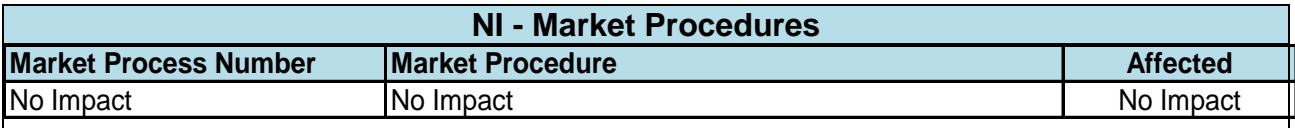

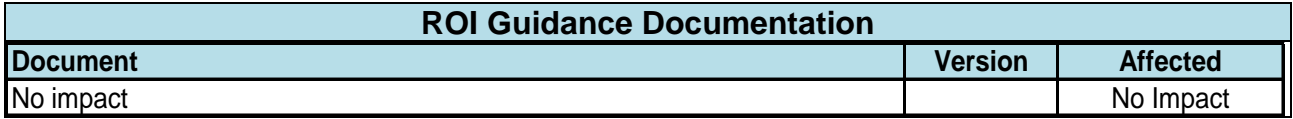

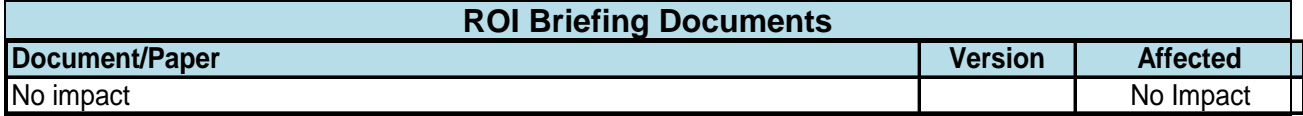

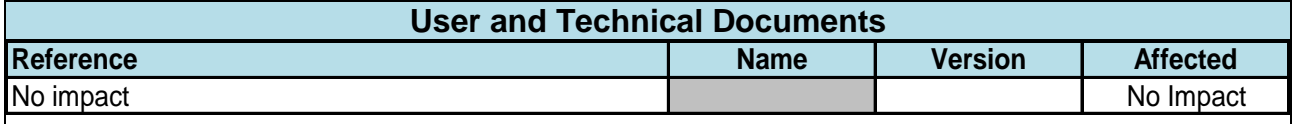

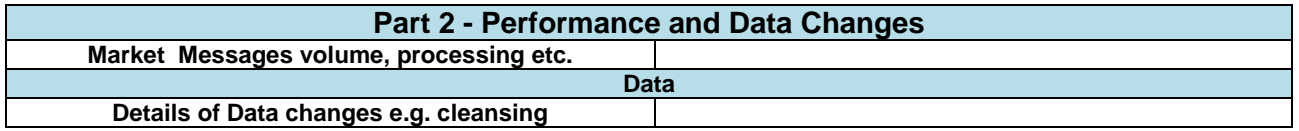

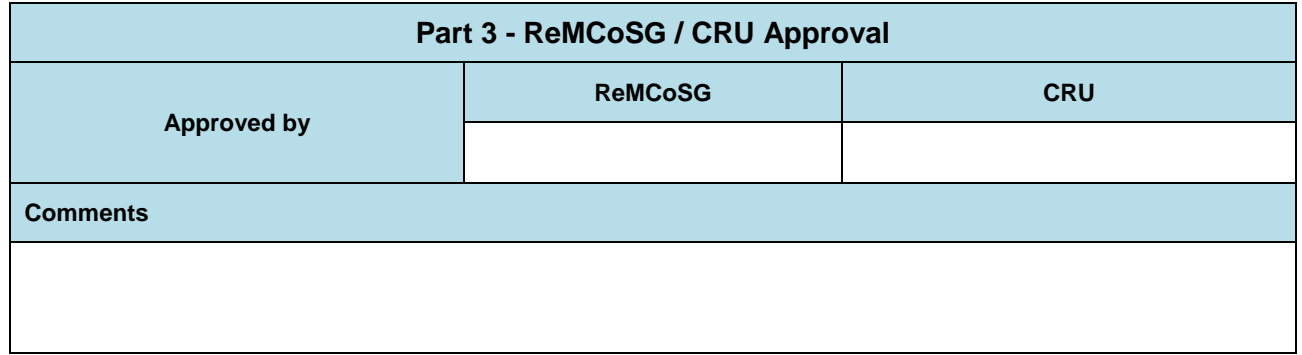

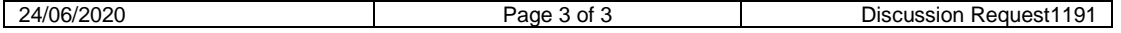